**Autodesk AutoCAD Crack Gratis [Win/Mac] (finales de 2022)**

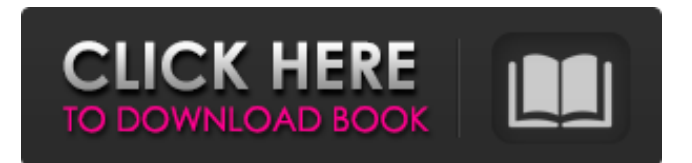

**AutoCAD Descarga gratis PC/Windows [2022]**

# Historia de AutoCAD AutoCAD fue el primer programa CAD que se lanzó en una plataforma de computadora personal, Apple II. AutoCAD obtuvo la licencia de Apple Computer y se lanzó por primera vez como versión 1.0 el

20 de marzo de 1983. En ese momento, el mercado estaba dominado por programas CAD grandes y bien establecidos. Los diseñadores de AutoCAD decidieron "mantenerlo simple" y tenían un software compatible con las capacidades de audio y gráficos de Apple II, pero no intentaron proporcionar las funciones, los formatos de datos y las apariencias gráficas de esos otros programas.

AutoCAD obtuvo la licencia de Apple Computer y se lanzó por primera vez como versión 1.0 el 20 de marzo de 1983. En ese momento, el mercado estaba dominado por programas CAD grandes y bien establecidos. Los diseñadores de AutoCAD decidieron "mantenerlo simple" y tenían un software compatible con las capacidades de audio y gráficos de Apple II, pero no intentaron proporcionar las

funciones, los formatos de datos y las apariencias gráficas de esos otros programas. Para ser competitivo, AutoCAD necesitaba una serie de funciones que otros programas de CAD no ofrecían. AutoCAD introdujo tres funciones principales. En primer lugar, el espacio de trabajo de dibujo integrado era único y permitía al usuario ver y dibujar como un verdadero diseñador en 2D o 3D, al mismo tiempo que podía crear rápidamente dibujos en 2D y convertir dibujos en 2D en vistas en 3D. En segundo lugar, el editor de software integrado proporcionó un método de apuntar y hacer clic para ingresar y modificar texto y dimensiones. En tercer lugar, el programa podía leer y editar archivos AutoCAD DWG (o DXF) producidos por otros programas CAD oa partir de

dibujos escaneados, incluido el texto de un archivo DWG de origen. AutoCAD agregó muchas otras funciones a lo largo de los años. Una de las mejoras más recientes fue la capacidad de importar y exportar otros formatos de archivo basados en imágenes. AutoCAD LT se introdujo en 1995 como una versión diseñada específicamente para empresas más pequeñas.

Aunque inicialmente AutoCAD era una herramienta para diseñadores 2D, se ha convertido en una herramienta CAD 3D con todas las funciones. Historia de AutoCAD AutoCAD es una aplicación de ingeniería, dibujo y diseño creada por Autodesk. AutoCAD de Autodesk fue la primera aplicación basada en PC de la serie Drafting Software y sigue siendo uno de

# los paquetes de software de dibujo más utilizados en el mundo. Autodesk AutoCAD es una aplicación comercial de diseño asistido por computadora (CAD). Desarrollado y comercializado por Autodesk, AutoCAD fue el primero

**AutoCAD Con llave [Mac/Win] (Mas reciente)**

### Ver también :Categoría:Productos de

Autodesk AutoCAD LT Origen EE. UU. Arquitectura autocad AutoCAD eléctrico AutoCAD Civil 3D Autodesk 3dsMax autodesk maya Autodesk 3dsMax Inventor de Autodesk Autodesk Inventor 360 Visor de Autodesk Inventor Mover Autodesk Arquitectura de Autodesk Revit MEP de Autodesk Revit Estructura de Autodesk Revit Utilidades de Autodesk Revit Autodesk Revit

VRT Autodesk AutoCAD Mapa 3D Autodesk AutoCAD Mapa 2D Mapa de Autodesk AutoCAD Visor de DWG de Autodesk Taller de DWG de Autodesk Autodesk DWG Platino Autodesk FreeCAD Referencias enlaces externos Sitio web oficial de AutoCAD Categoría:Software de 1991 Categoría:Autodesk Categoría:Software de diseño asistido por computadora

Categoría:Software de diseño asistido por computadora para Windows Categoría:Software de gráficos por computadora en 3D para Windows Categoría:Software de diseño asistido por computadora para MacOS Categoría:Software de diseño asistido por computadora para Linux Categoría:Software de diseño asistido por computadora para iOS Categoría:Software de

diseño asistido por computadora para AndroidDisney dijo el lunes que un cortometraje animado con el príncipe y la princesa de la tierra de Corona Del Mar es una de las principales perspectivas de la compañía para 2017. "Realmente queremos asegurarnos de que cada niño pequeño que tenga una obsesión con los dos tortolitos, pueda ver la película

y tener a su personaje favorito en ella", dijo Tony Ross, presidente de Walt Disney Animation Studios, a los periodistas el lunes. La princesa Anna, un duendecillo del éxito del estudio de Disney "Frozen", hará su debut en un cortometraje en "Star Wars: The Last Jedi" del universo de "Star Wars" el 15 de diciembre. "Anna era un personaje muy importante para (Disney y la

presidenta de Lucasfilm, Kathleen Kennedy) cuando estaban desarrollando 'Frozen'", dijo Ross. "Ella es la estrella de la película y siente que pertenece a este universo... Y, por supuesto, es muy divertida de ver". Ross dijo que la película de Anna, cuyo estreno está previsto para 2017, tendría su propia historia. "El cortometraje contará con un nuevo villano 27c346ba05

**AutoCAD Incluye clave de producto [Ultimo-2022]**

La conexión y la clave de registro se generan automáticamente en el caso de la clave de registro, se enviará por correo electrónico. Su número de serie también se genera automáticamente. La clave de licencia se guarda en el software para su uso posterior. Clave de licencia: [licencia] [licencia] [licencia] ¿Quieres

registrar la versión completa de forma gratuita? Si desea continuar, haga clic en: "Acepto". De lo contrario, haga clic en: "No estoy interesado". Primero, verifique su dirección de correo electrónico para asegurarse de que se haya enviado la activación. Si no recibe el código de activación dentro de las 24 horas, verifique su carpeta de correo no deseado o responda al correo electrónico de activación. [FIN] [licencia] Gracias por usar Autocad ---------------------------

-----------------------

------------------------------ Si no está de acuerdo con los términos de esta licencia, haga clic en: "No estoy interesado". De lo contrario, haga clic en: "Estoy de acuerdo". La presente invención generalmente se refiere a un aparato y un método para aplicar

simultáneamente dos o más composiciones de revestimiento diferentes a un objeto plano, como una película envolvente opaca, para crear un revestimiento estampado en la película. El revestimiento estampado puede crearse formando una pluralidad de pasajes de revestimiento seleccionados a través de los cuales se introducen las composiciones de revestimiento

en la cámara de revestimiento. En la industria del embalaje, es común aplicar una composición polimérica, que a menudo contiene un tinte o pigmento, a un material base de un tipo u otro, para formar así una película decorativa que posteriormente se utiliza como envoltura para un objeto como alimento. Convencionalmente, se usa un proceso de impresión por transferencia para aplicar

un patrón seleccionado de un tinte o pigmento, o ambos, al material base. El tinte o pigmento se aplica típicamente al material base alimentando un vehículo sobre el mismo, cuyo vehículo se formula para incorporar el patrón seleccionado de tinte o pigmento.El material base y el soporte se calientan luego para hacer que el tinte o pigmento se transfiera del soporte al

material base. Luego, el material base pasa a través de una estación de laminación donde se lamina una película superior sobre el material base y se une al material base y al soporte. La película superior suele ser una película decorativa de polietileno o polipropileno. El material base y el soporte combinados con el patrón aplicado de tinte o pigmento forman el llamado

material de transferencia. Un problema con los materiales de transferencia de la técnica anterior es que no se aplica un patrón verdaderamente continuo a la película. Más bien, un aspecto importante de los materiales de transferencia de la técnica anterior es

**?Que hay de nuevo en el?**

### Personalice la visualización en la ventana emergente de su

dibujo, la cinta y la paleta de herramientas rápidas. (vídeo: 1:14 min.) Agregue una línea roja permanente a su visualización de atributos y vea líneas de selección en su dibujo. (vídeo: 1:22 min.) Revise su visualización de dimensiones estándar para que se ajuste a la visualización de texto y campos en su dibujo, para facilitar la lectura. Agregue compatibilidad con

fuentes a los tipos de línea en su dibujo para el texto que se muestra mediante curvas y polígonos de Bézier. (vídeo: 1:28 min.) Busque y seleccione una parte en su dibujo que sea adyacente a otra parte. (vídeo: 1:22 min.) Agregue la opción de transferir, reemplazar o cambiar la orientación de las piezas de su dibujo de origen a su dibujo de destino. (vídeo: 1:26 min.) Utilice opciones de

filtro personalizadas en su dibujo y base de datos vinculada para evitar que algunos usuarios modifiquen o revisen ciertas partes de su dibujo. (vídeo: 1:29 min.) Use opciones en su dibujo para mostrar diferentes vistas del dibujo y bloquee u oculte una vista para evitar cambios accidentales en su dibujo. (vídeo: 1:16 min.) Aplica un nuevo estilo a tu dibujo. (vídeo:

1:15 min.) Revisión del complemento de Exchange: Una nueva arquitectura de complemento le permite instalar una nueva versión de Exchange mucho más rápido que en versiones anteriores. (vídeo: 1:31 min.) Nuevas funciones en el complemento de Exchange para AutoCAD 2020. (video: 1:17 min.) Problemas resueltos y actualizaciones con el

complemento de Exchange en AutoCAD 2023. (video: 1:20 min.) Actualización y mantenimiento de versiones anteriores del complemento de Exchange: Reduzca el riesgo de errores al actualizar su complemento. (vídeo: 1:30 min.) Mantenimiento de versiones anteriores de complementos de Exchange, para garantizar una actualización sin problemas a

una nueva versión. (vídeo: 1:28 min.) Nuevas funciones en el complemento de Exchange para AutoCAD 2020: Mantenimiento del complemento de Exchange para AutoCAD 2020, para garantizar una actualización sin problemas a una nueva versión. (vídeo: 1:32 min.) Proporcione notificaciones de actualizaciones en el complemento de Exchange para

### AutoCAD 2020.(vídeo: 1:17 min.) Soporte para vinculados

**Requisitos del sistema For AutoCAD:**

Sistema operativo: Windows XP, Vista o Windows 7 Procesador: Procesador de doble núcleo o equivalente Memoria: 2 GB RAM Almacenamiento: 300 MB de espacio disponible Gráficos: NVIDIA GeForce 8800 o ATI X1950 con 256 MB de RAM de video DirectX: Versión 9.0c Internet: conexión de banda

# ancha Red: Red de área local con conexión Ethernet Notas adicionales: El soporte de visualización para gráficos de alta resolución debe estar habilitado en el panel de control. El juego utiliza hasta 11 MB de

<https://mentoring4good.com/wp-content/uploads/2022/06/AutoCAD-1.pdf> <http://thingsforfitness.com/autocad-2018-22-0-crack-descargar-x64/> <https://tgmcn.com/autocad-2023-24-2-crack-codigo-de-licencia-y-keygen-mac-win-finales-de-2022/> <https://magic-lamps.com/2022/06/29/autodesk-autocad-2020-23-1-crack/> [https://sbrelo.com/upload/files/2022/06/L7V2rEl6DKlVdsFe64rP\\_29\\_468e6ccafdcf046f5c3a9e507bf08ff0\\_file.pdf](https://sbrelo.com/upload/files/2022/06/L7V2rEl6DKlVdsFe64rP_29_468e6ccafdcf046f5c3a9e507bf08ff0_file.pdf) [https://atompublishing.info/wp](https://atompublishing.info/wp-content/uploads/2022/06/Autodesk_AutoCAD_Crack_Codigo_de_registro_gratuito_Descarga_gratis_X64_Mas_reciente.pdf)[content/uploads/2022/06/Autodesk\\_AutoCAD\\_Crack\\_Codigo\\_de\\_registro\\_gratuito\\_Descarga\\_gratis\\_X64\\_Mas\\_reciente.pdf](https://atompublishing.info/wp-content/uploads/2022/06/Autodesk_AutoCAD_Crack_Codigo_de_registro_gratuito_Descarga_gratis_X64_Mas_reciente.pdf) <https://ancient-fortress-72101.herokuapp.com/AutoCAD.pdf> <https://www.webcard.irish/autodesk-autocad-2018-22-0-crack-x64/> <https://www.despeelbode.be/2022/06/29/autodesk-autocad-crack-vida-util-codigo-de-activacion-finales-de-2022/> <https://www.freeportflorida.gov/system/files/webform/nahbel680.pdf> <https://www.theblender.it/autocad-crack-for-pc-actualizado-2022/> [https://www.gcpl.net/sites/default/files/webform/resume/AutoCAD\\_7.pdf](https://www.gcpl.net/sites/default/files/webform/resume/AutoCAD_7.pdf) <https://warm-anchorage-26787.herokuapp.com/odefabi.pdf> <http://homedust.com/?p=26935> <http://www.dagerardo.ch/autocad-crack-gratis-mac-win-mas-reciente/> <https://fantasyartcomics.com/2022/06/29/autocad-clave-de-producto-pc-windows/> <https://www.chimfab.com/autodesk-autocad-crack-gratis-2/> <https://newbothwell.com/2022/06/autocad-20-0-codigo-de-registro-gratuito-descargar-mas-reciente/>

<https://ikcasino.com/2022/06/29/autodesk-autocad-win-mac-mas-reciente/> <https://rackingpro.com/sport/21586/>